## Laboratory 7 Notes X86 Stack

- Certain instructions implicitly modify the stack pointer (**push**, **pop**, **call**, **ret**)
- %rsp (stack pointer) always holds a pointer into the current stack frame

**push** *src* 1. Make space on the stack by decrementing %rsp:  $%rsp \leftarrow %rsp - 8$ 

2. Move *src* to the stack: (%rsp) ← src

| Initial state of the stack | Push a word-size value in %rax on the stack<br>(decrement %rsp and move Src to (%rsp)<br>(assume %rax = 0x000000002030405) |
|----------------------------|----------------------------------------------------------------------------------------------------|
| %rsp=0x7ffffff8            | push %rax                                                                                                    |
|                            | %rsp=0x 7ffffff0 0x02030405                                                                                                |
|                            |                                                                                                    |

## 1. Move contents of top of stack to the *dest* dest $\leftarrow$ (%rsp)

Release space on the stack by incrementing %rsp.
 %rsp ← %rsp + 8

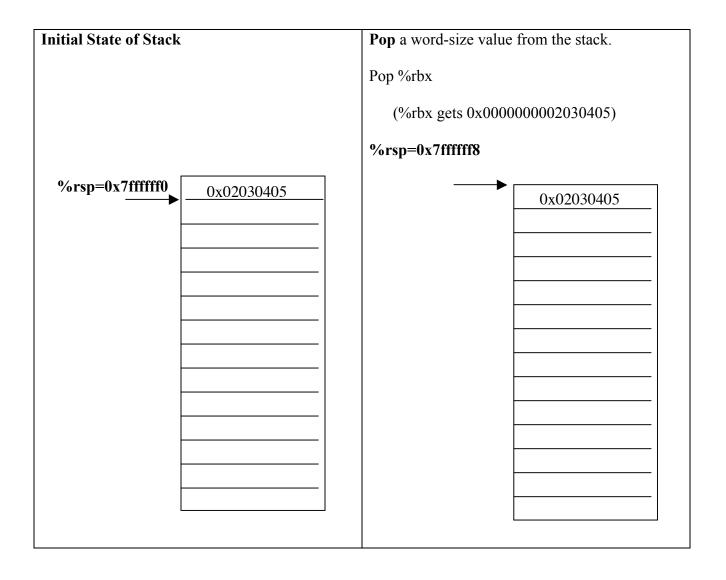

```
pop dest
```

call function 1. Pushes the return address on stack (return address is the address of the instruction following the function call) %rsp ← %rsp - 8 (%rsp) ← %rip (already updated for next instruction)

2. Puts the starting address of the *function* in %rip:
%rip ← starting address of *function*

Pops the return address from the top of the stack into %rip (to resume execution of the *calling* function).
 %rip ← (%rsp)
 %rsp ← %rsp + 8

ret

## **Conventions for drawing stack diagrams**

To record the contents of the stack to understand how the stack is used, using the following notation:

We use the model of memory where the stack has low addresses at the bottom and high at the top. Each row in the stack represents an 8-byte value. The initial %rsp with a subscript of 0 is pointing to the top of the current stack frame

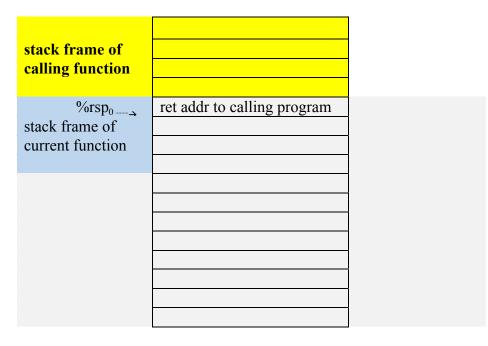

- Trace the effect on the stack of executing each instruction in the program by moving the position of the **%rsp** when it changes, (incrementing the subscript for each new value), and by recording new values on the stack as they are stored there.
- When the stack starts to empty, continue with the same notation, except use the right hand side of the stack diagram to indicate the changes.
- Also record changes to relevant registers.